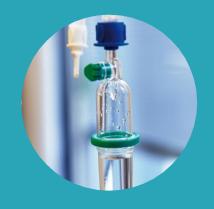

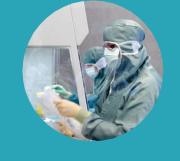

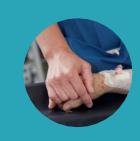

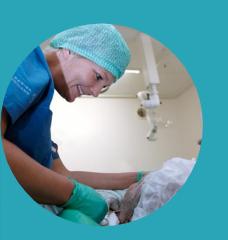

Hvordan holder vi styr på hundredvis af krav til ventilation, luftarter, varme og køl?

Netværksdage - 11. september 2018

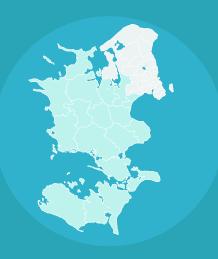

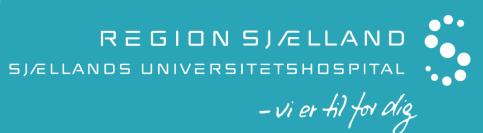

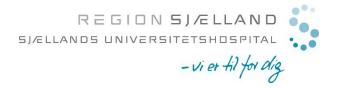

- sikre opfølgning på om krav er håndteret og løst på en hensigtsmæssig og forsvarlig måde
- tydeliggøre indhold af krav for både bygherreorganisation og totalentreprenøren
- dokumentere kravprocessen både i form af totalentreprenørs kravhåndtering samt bygherres ændringshåndtering af krav

## Description of datafields in Modern Requirement Blue fields are Region Sjælland - Green fields are Itinera – White fields are shared

The state of the requirement is specified in this datafield

Contains the requirements from the designmanuals. These are not to be altered.

This datafield is to be filled out by ITINERA with a link to clarification proposal on Byggeweb.

This datafield is to be filled out by Region Sjælland with a link to clarification proposal on Byggeweb.

If there has been any changes to the original requirement during phase 1, the final requirement will be rewritten in this datafield by Region Sjælland. If there has been no changes it is to be indicated in the separate datafield.

This datafield is to be filled out by ITINERA with a link to proposed solution on Byggeweb.

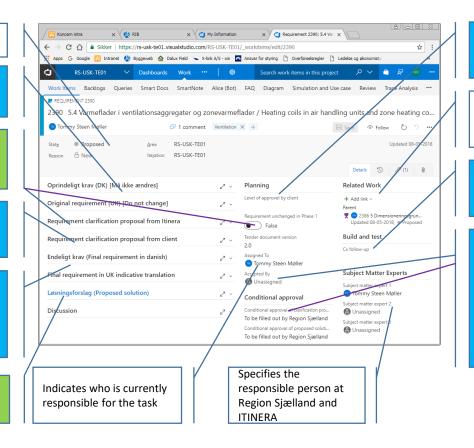

Datafield that indicates the level of approval by the client.

Indicates possible relations to other requirements. It is optional to use the datafield.

Indicates if the requirement is the subject of cx follow-up

To be filled out by Region Sjælland. Required information: by whom, date and where in Byggeweb the decision document is.

The person who has made the acceptance in Modern Requirements is also stated.

### **Proposed**

- •Ownership: Region Sjælland
- Task: decide if and when the requirement is handed over to Itinera
- •State: move state to "Active"
- •Assign: assign it to Itinera or close requirement

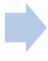

### **Active**

- •Ownership: Itinera
- •Task: decide whether there is need for clarification of the requirement. Change request might come from Region Sjælland in "Reguirement clarification from client" if this is the case Region Sjælland will make a explicit notice to Itinera.
- •State: 1) if clarification is needed (either from Region Sjælland or Itinera) then Itinera move to "Requirement clarification for conditional approval" and refer to the clarification proposal on Byggeweb. 2) If no clarification is needed then type "True" in "Requirement unchanged in Phase 1" and move state to "Solution Proposal".
- Assign: assign the work item to Region Sjælland (if clarification) or Itinera (if no clarification is needed).

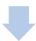

### Solution proposal

- Ownership: Itinera
- Task: Itinera is preparing a solution proposal
- •State: Move to "Solution for conditional approval" and refer to the clarification proposal on Byggeweb.
- •Assign: assign the work item to Region Sjælland

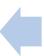

### Requirement clarification complete

- •Ownership: Itinera
- Task: Consider if renounces of the requirement is correct.
- •State: If "Yes" then move state to "Solution Proposal". If "No" then contact Region Sjælland and move state to "Requirement clarification for conditional approval".
- Assign: assign work to Itinera (if "Yes") or Region Siælland (if "No")

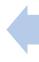

### Requirement clarification for conditional approval

- •Ownership: Region Sjælland
- •Task: Region Sjælland evaluates the clarification proposal and send answer to Itinera. Region Sjælland renounces the requirement
- State: move state to "Requirement clarification complete" and refer to decision document on Byggeweb.
- •Assign: assign the work item to Itinera

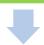

### Solution for conditional approval

- •Ownership: Region Sjælland
- •Task: Region Sjælland evaluates the solution proposal and send answer to Itinera.
- •State: Move state to "Solution proposal complete" and refer to decision document on Byggeweb.
- Assign: assign the work item to Itinera

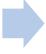

### Solution proposal complete

- •Ownership: Itinera
- •Task: Consider answer from Region Sjælland
- •State: If OK then move state to "Closed". If further process is needed contact Region Sjælland.
- •Assign: Assign the work item to Region Sjælland.

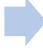

#### Closed

- •Ownership: Region Sjælland
- •Task: Fill out "Accepted by" with name and date. When all requirements are closed a updated Design Manual will be prepared
- •State: No further action/remain "Closed"
- •Assign: Assign the work item to ASGR/COWI.

### **Proposed**

- •Ownership: Region Sjælland
- Task: decide if and when the requirement is handed over to Itinera
- •State: move state to "Active"
- •Assign: assign it to Itinera or close requirement

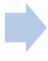

### **Active**

- •Ownership: Itinera
- •Task: decide whether there is need for clarification of the requirement. Change request might come from Region Sjælland in "Reguirement clarification from client" if this is the case Region Sjælland will make a explicit notice to Itinera.
- •State: 1) if clarification is needed (either from Region Sjælland or Itinera) then Itinera move to "Requirement clarification for conditional approval" and refer to the clarification proposal on Byggeweb. 2) If no clarification is needed then type "True" in "Requirement unchanged in Phase 1" and move state to "Solution Proposal".
- Assign: assign the work item to Region Sjælland (if clarification) or Itinera (if no clarification is needed).

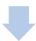

### Solution proposal

- Ownership: Itinera
- Task: Itinera is preparing a solution proposal
- •State: Move to "Solution for conditional approval" and refer to the clarification proposal on Byggeweb.
- •Assign: assign the work item to Region Sjælland

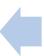

### Requirement clarification complete

- •Ownership: Itinera
- Task: Consider if renounces of the requirement is correct.
- •State: If "Yes" then move state to "Solution Proposal". If "No" then contact Region Sjælland and move state to "Requirement clarification for conditional approval".
- Assign: assign work to Itinera (if "Yes") or Region Siælland (if "No")

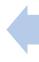

### Requirement clarification for conditional approval

- •Ownership: Region Sjælland
- •Task: Region Sjælland evaluates the clarification proposal and send answer to Itinera. Region Sjælland renounces the requirement
- State: move state to "Requirement clarification complete" and refer to decision document on Byggeweb.
- •Assign: assign the work item to Itinera

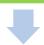

### Solution for conditional approval

- •Ownership: Region Sjælland
- •Task: Region Sjælland evaluates the solution proposal and send answer to Itinera.
- •State: Move state to "Solution proposal complete" and refer to decision document on Byggeweb.
- Assign: assign the work item to Itinera

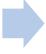

### Solution proposal complete

- •Ownership: Itinera
- •Task: Consider answer from Region Sjælland
- •State: If OK then move state to "Closed". If further process is needed contact Region Sjælland.
- •Assign: Assign the work item to Region Sjælland.

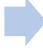

#### Closed

- •Ownership: Region Sjælland
- •Task: Fill out "Accepted by" with name and date. When all requirements are closed a updated Design Manual will be prepared
- •State: No further action/remain "Closed"
- •Assign: Assign the work item to ASGR/COWI.

### Description of datafields in Modern Requirement Green fields are Itinera – White fields are shared

The state of the requirement is specified in this datafield

This datafield is to be filled out by ITINERA with a link to clarification proposal on Byggeweb.

This datafield is to be filled out by ITINERA with a link to proposed solution on Byggeweb.

Indicates who is currently responsible for the task

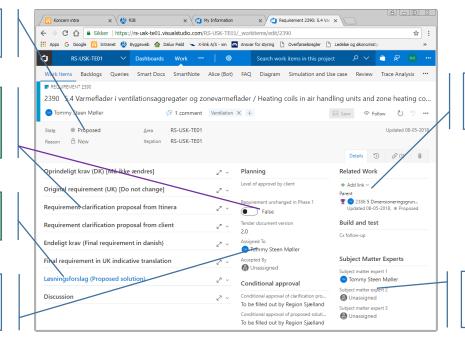

Indicates possible relations to other requirements. It is optional to use the datafield.

Specifies the responsible person at Region Sjælland and ITINERA

### Description of "Requirement clarification proposal" and "Proposed solution"

### Requirement clarification proposal

In this datafield it is to be descriped where the requirement clarification proposal is found on Byggeweb.

### Example:

"Proposed change in requirement 2390 is described in Byggeweb-document USK\_TE01\_TE\_C05\_xxx as discussed in meeting 04.06.2018 (USK\_TE01\_TE\_C06\_CXx\_xxx)"

Use deep links to Byggeweb.

### **Proposed solution**

In this datafield it is to be descriped where the proposed solution is found on Byggeweb.

#### Example:

"Proposed solution to requirement 2390 is described in Byggeweb-document USK\_TE01\_TE\_C07\_xxx as discussed in meeting 04.06.2018 (USK\_TE01\_TE\_C06\_PMx\_xxx)"

Use deep links to Byggeweb.

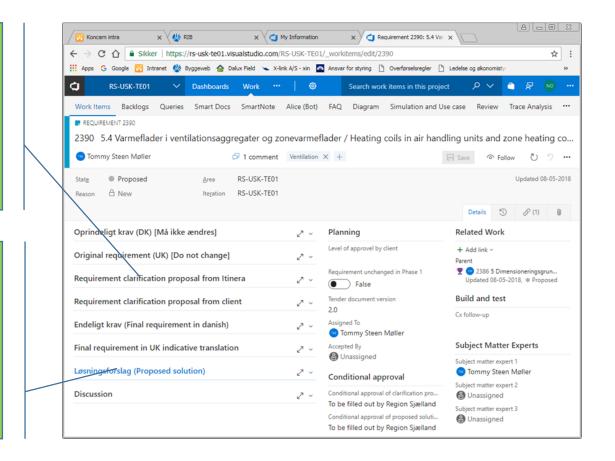

## Description of datafields in Modern Requirement Blue fields are Region Sjælland - White fields are shared

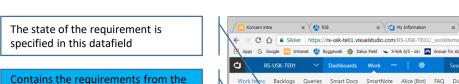

In case of proposal from Region Sjælland on change in requirement this datafield is to be filled out by Region Sjælland with a link to clarification proposal on Byggeweb.

designmanuals. These are not to be

altered.

made.

If there has been any changes to the original requirement during phase 1, the final requirement will be rewritten in this datafield by Region Sjælland. If there has been no changes it is to be indicated in the separate datafield.

A indicative English translation is

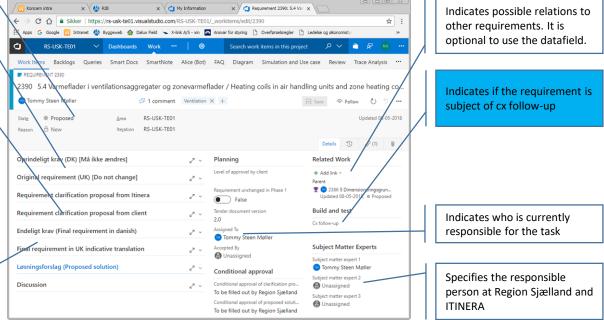

## Description of datafields in Modern Requirement Blue fields are Region Sjælland - White fields are shared

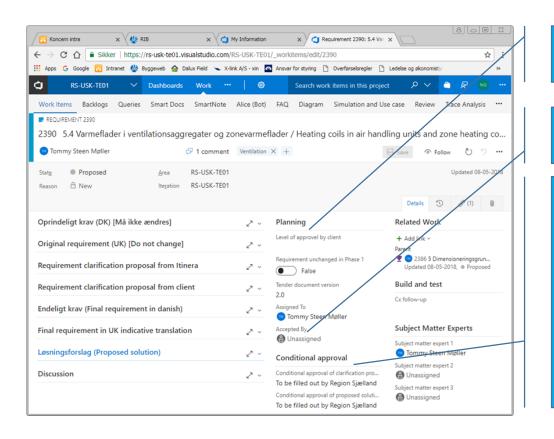

Datafield that indicates the level of approval by the client. To be used for queries when decision-resolution to project management and programme management.

"Accepted by" is used when the requirement is closed after the approval of the proposed solution. Name and date is to be filled in.

To be filled out by Region Sjælland. Required information: by whom, date and where in Byggeweb the decision document is.

**Proposed solution** 

In this datafield it is to be descriped where the conditional approval of clarification and proposed solution is found on Byggeweb.

### Example:

"Proposed solution to requirement 2390 is discussed and accepted in meeting 08.06.2018 (USK TEO1 BH CO6 xxx)"

Use deep links to Byggeweb.

### Description of "Discussion"

x \ ₩ RIB

| Koncern intra

#### ← → C ↑ a Sikker https://rs-usk-te01.visualstudio.com/RS-USK-TE01/\_workitems/edit/2390 ☆ : 🔛 Apps G Google 👸 Intranet 🖑 Byggeweb 奋 Dalux Field 🤝 X-link A/S - xin 🙍 Ansvar for styring 🕒 Overførselsregler 🗋 Ledelse og økonomists RS-USK-TE01 Search work items in this project Work Items Backlogs Queries Smart Docs SmartNote Alice (Bot) FAQ Diagram Simulation and Use case Review Trace Analysis \*\*\* REQUIREMENT 2390 2390 5.4 Varmeflader i ventilationsaggregater og zonevarmeflader / Heating coils in air handling units and zone heating co... 🔟 Tommy Steen Møller □ 1 comment Ventilation × + O 5 ... Proposed RS-USK-TE01 Updated 08-05-2018 △ New RS-USK-TE01 Iteration 3 S (1) Oprindeligt krav (DK) [Må ikke ændres] Planning Related Work Level of approvel by client + Add link ~ Original requirement (UK) [Do not change] Requirement unchanged in Phase 1 2386 5 Dimensioneringsgrun... Requirement clarification proposal from Itinera Updated 08-05-2018, Proposed Build and test Tender document version Requirement clarification proposal from client Cx follow-up Assigned To Endeligt krav (Final requirement in danish) Tommy Steen Møller Accepted By **Subject Matter Experts** Final requirement in UK indicative translation Unassigned Subject matter expert 1 Løsningsforslag (Proposed solution) Tommy Steen Møller Conditional approval Subject matter expert 2 Conditional approval of clarification pro... Discussion Unassigned To be filled out by Region Siælland Subject matter expert 3 Conditional approval of proposed soluti... Unassigned To be filled out by Region Sjælland

x My Information

x Requirement 2390: 5.4 Var x

A - 0 X

### **Discussion**

In the discussion datafield it is possible to write messages to one another.

By using the @-sign the message is connected to a specific person and a notification is send.

### **BACKLOGS**

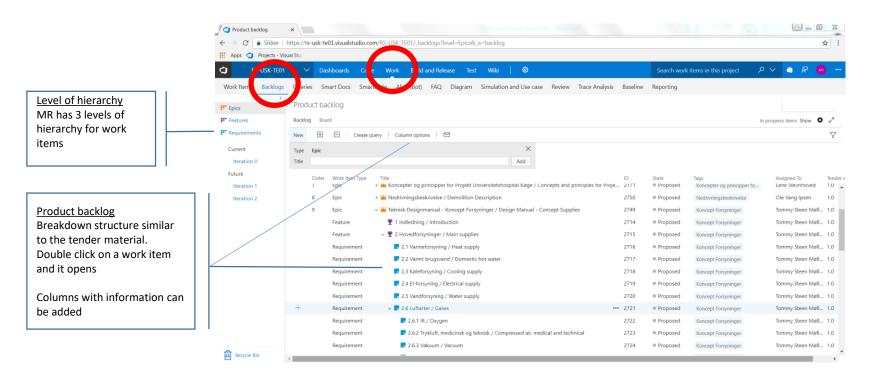

### WORK ITEMS

Filter work items
'Assigned to me'
shows all the work
items assigned to you
where you need to
take action.

'Following' shows all the work items you are following. Click on 'follow' when you open a work item to follow the process.

'Mentioned' shows all the work items where you are tagged by using @ in the discussion thread.

<u>Filter by meta data</u> Apply filter to find the required work items

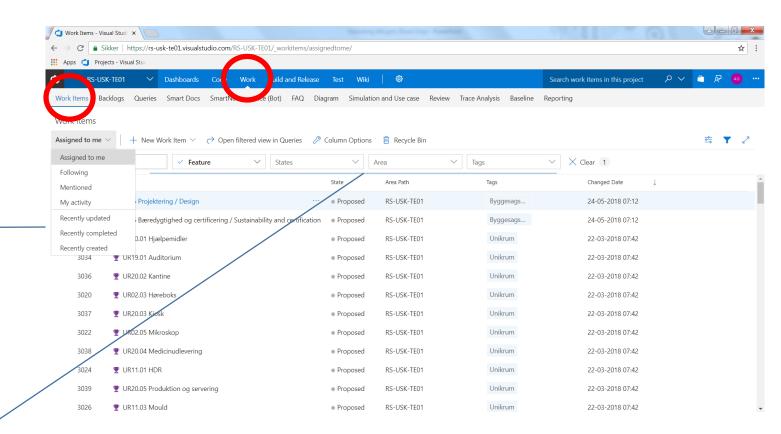

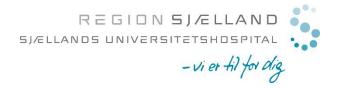

# Den samlede udgift for Region Sjælland frem til 2024 forventes at udgøre i alt ca. 170.000 kr.

- Engangsudgift ≈ 75.000 kr.
  - Modern Requirements startomkostning \$11.000 svarende til ca. 70.000 kr.
  - VSTS-server \$400 svarende til ca. 2.600 kr.
- Årlig udgift ≈ 15.000 kr.
  - Modern Requirements årlig udgift på \$2.100, svarende til ca. 13.000 kr.
  - VSTS-server årlig udgift ca. \$400, svarende til ca. 2.600 kr.
- Samlet udgift 2018-2024: 75.000 kr. + 15.000 kr. x 6 år ≈ 170.000 kr.
- Udgiften i forbindelse med totalentreprenørens adgang og brug af systemet afholdes jf. udbudsmaterialet for TE01 af totalentreprenøren.